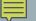

## **STRLEN**

C-String Length Function

## THE C-STRING LENGTH FUNCTION

- C-strings are a primitive data type: They do not support member functions nor do they have attributes
  - Specifically, C-strings DO NOT have a .length() function nor do they have a .length attribute
  - The strlen function returns the number of characters in a C-string before the null-termination character; the null-termination character is NOT counted

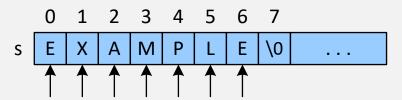

- char\* s1 = "hello world";
- char s2[100] = "hello world";
- strlen(s1) and strlen(s2) both return | I